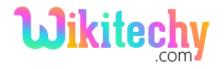

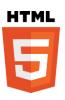

# rect() METHOD IN HTML5 CANVAS

- The rect() is a method of <canvas> element.
- This method is used to create a rectangle in the canvas.
- It has four parameters they are x, y, width and height.

#### **Syntax for rect() method in HTML5 Canvas:**

context.rect(x,y,width,height);

#### Parameter values for rect() method in HTML5 Canvas:

| Value  | Description                                            |
|--------|--------------------------------------------------------|
| Х      | The x axis coordinate of the rectangle starting point. |
| у      | The y axis coordinate of the rectangle starting point. |
| width  | It is used to set a width for the rectangle.           |
| height | It is used to set a height for the rectangle.          |

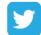

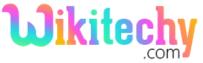

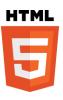

### Sample coding for rect() method in HTML5 Canvas:

```
<!DOCTYPE html>
<html>
      <head>
         <title> Wikitechy HTML Canvas rect</title>
      <head>
      <body>
         <h2>HTML Canvas rect with example </h2>
         <canvas id="myCanvas" width="370" height="200"</pre>
         style="border:1px solid blue;">
         </canvas>
         <script>
            var a = document.getElementById("myCanvas");
            var context = a.getContext("2d");
            context.rect(90, 50, 170, 100);
            context.strokeStyle="green";
            context.stroke();
         </script>
     </body>
</html>
```

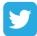

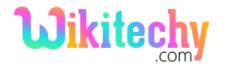

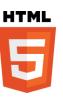

#### **Code Explanation for rect() method in HTML5 Canvas:**

```
<!DOCTYPE html>
<html>
 <head>
   <title> Wikitechy HTML Canvas rect</title>
  <head>
  <body>
   <h2>HTML Canvas rect with example</h2>
    <canvas id="wikitechyCanvas" width="370"</pre>
   height="200" style="border:1px solid blue;">
    </canvas>
    <script>
      var a = document.getElementById("wikitechyCanvas");
      var context = a.getContext("2d");-
      context.rect(90, 50, 170, 100);-
      context.strokeStyle="green";__
      context.stroke();
    </script>
  </body>
</html>
```

- 1. "wikitechyCanvas" is used to define the value id attribute for canvas element.
- 2. The **getElementById()**; method is used to get the element that has the id attributes with the specified value.
- 3. **a.getContext("2d")** method is returns a two-dimensional drawing context on the canvas.
- 4. **rect()** method is used to drawing a rectangle in the canvas.
- 5. **strokeStyle** is used to change the color of the rectangle outline as a green.
- 6. **stroke()** method is used to draw a path on the canvas.

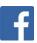

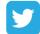

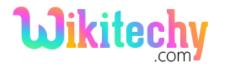

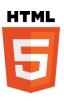

#### **Sample Output:**

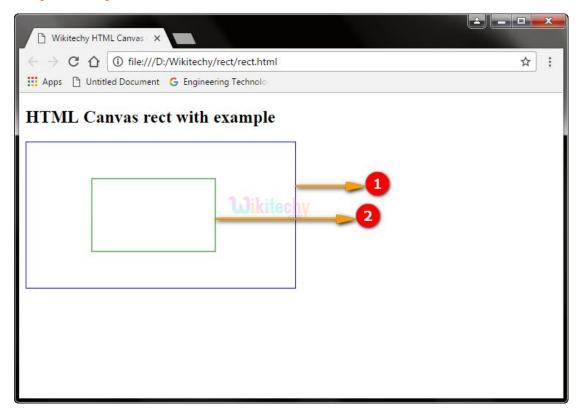

- 1. The canvas rectangle with blue border.
- 2. The green color rectangle shows that a rectangle drawn by using rect() method.

## **Browser Support for rect() method in HTML5 Canvas:**

| Browser                  | Support |
|--------------------------|---------|
| Chrome                   | Yes     |
| Internet explorer / Edge | 9.0     |
| Firefox                  | Yes     |
| Safari                   | Yes     |
| Opera                    | Yes     |

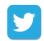

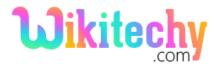

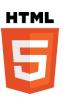

## **Tips and Notes**

- The stroke() or fill() method is used to draw a rectangle on the canvas.
- The strokeStyle property in canvas is used to change the color of the rectangle outline.

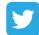